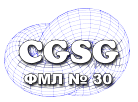

1

# **Математика в компьютерной графике**

URL: http://www.school30.spb.ru/cgsg/cgc/

E-mail: CGSG@yandex.ru

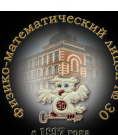

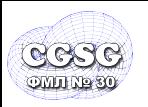

- **CG Math**
- свободные векторы, радиус векторы, операции с векторами, скалярное и векторное произведение векторов (vector dot & cross production)
- базис, координаты, декартова система координат
- матрицы, операции с матрицами, обращение матриц

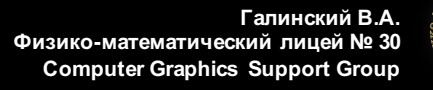

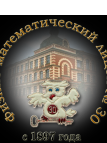

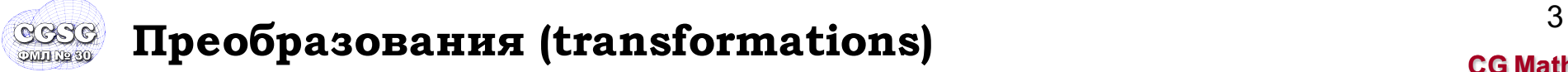

§ Аффинные

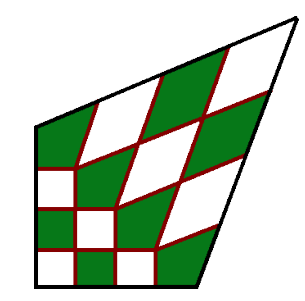

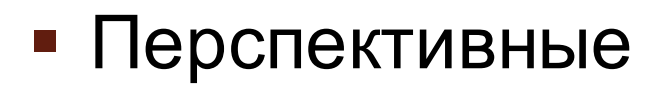

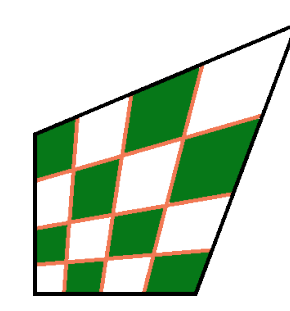

§ Билинейные

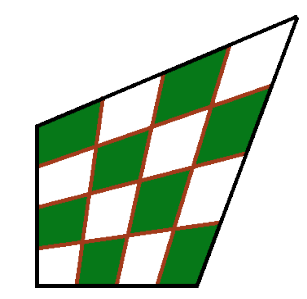

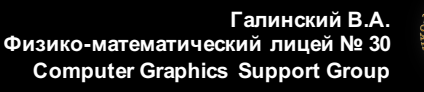

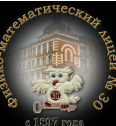

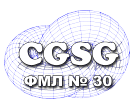

### <sup>4</sup> **Аффинные преобразования**

• *Параллельный перенос (translation)*

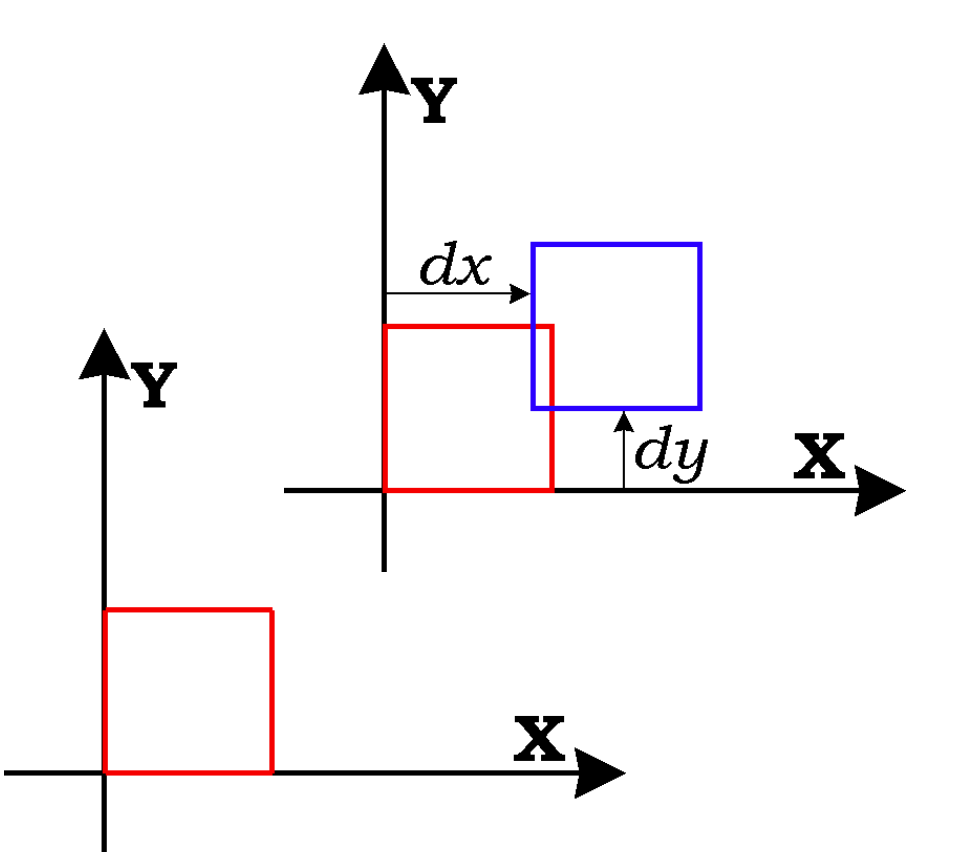

$$
\begin{cases} x' = x + dx \\ y' = y + dy \end{cases}
$$

**Галинский В.А. Физико-математический лицей № 30 Computer Graphics Support Group**

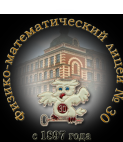

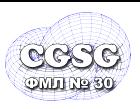

# <sup>5</sup> **Аффинные преобразования**

**CG Math**

• *Масштабирование (scaling)*

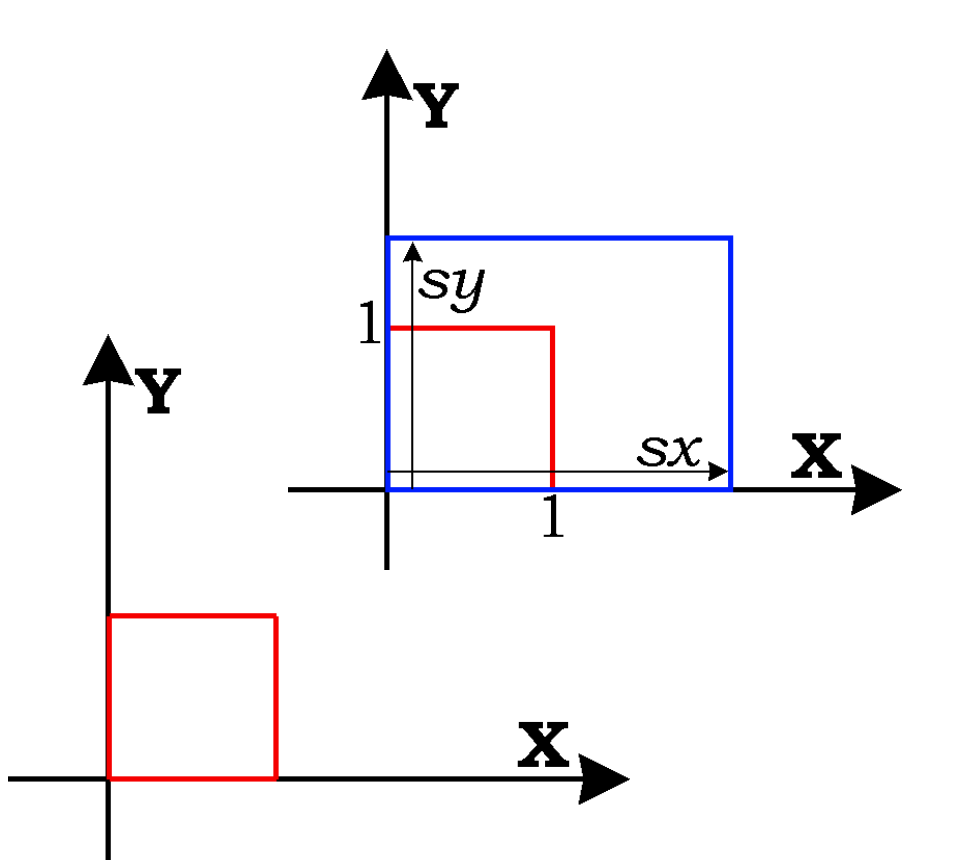

$$
\begin{cases}\nx' = x \cdot sx \\
y' = y \cdot sy\n\end{cases}
$$

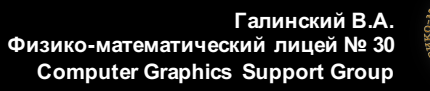

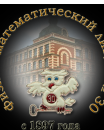

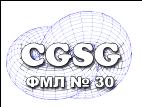

• *Сдвиг (shearing)*

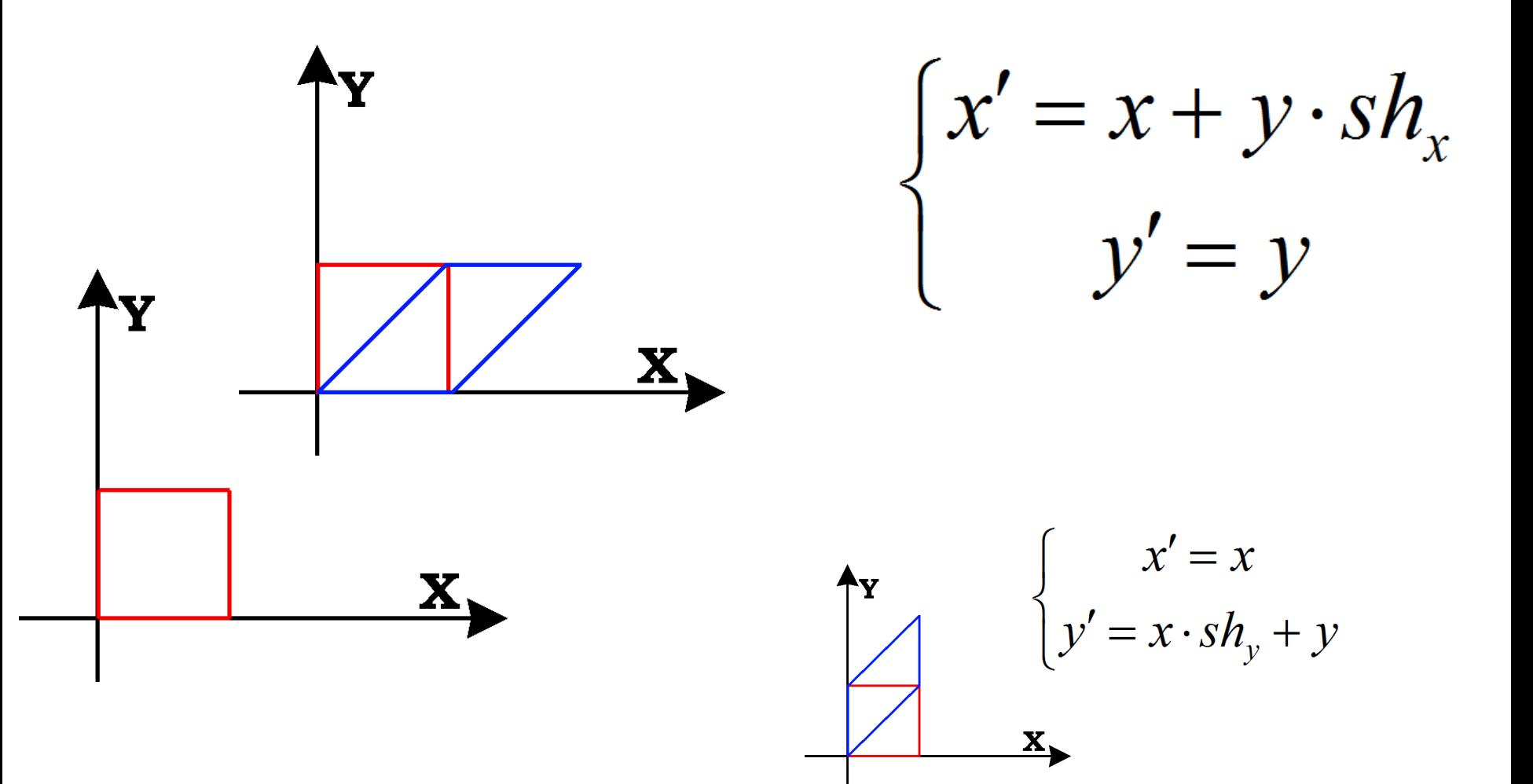

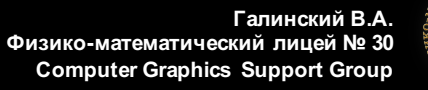

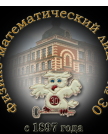

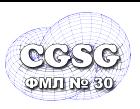

# <sup>7</sup> **Аффинные преобразования**

**CG Math**

• *Масштабирование (scaling)*

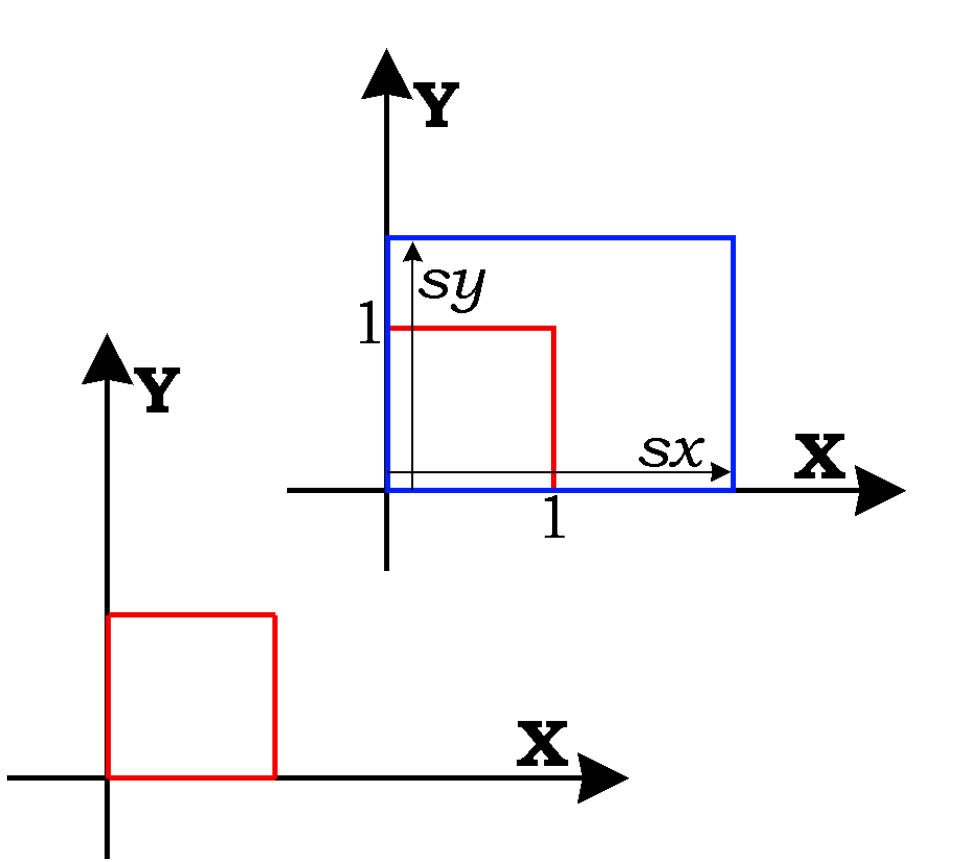

$$
\begin{cases}\nx' = x \cdot sx \\
y' = y \cdot sy\n\end{cases}
$$

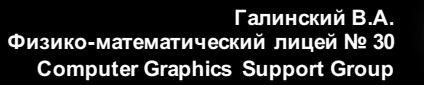

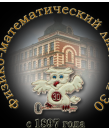

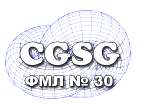

#### <sup>8</sup> **Аффинные преобразования**

• *Поворот относительно начала координат (rotation)*

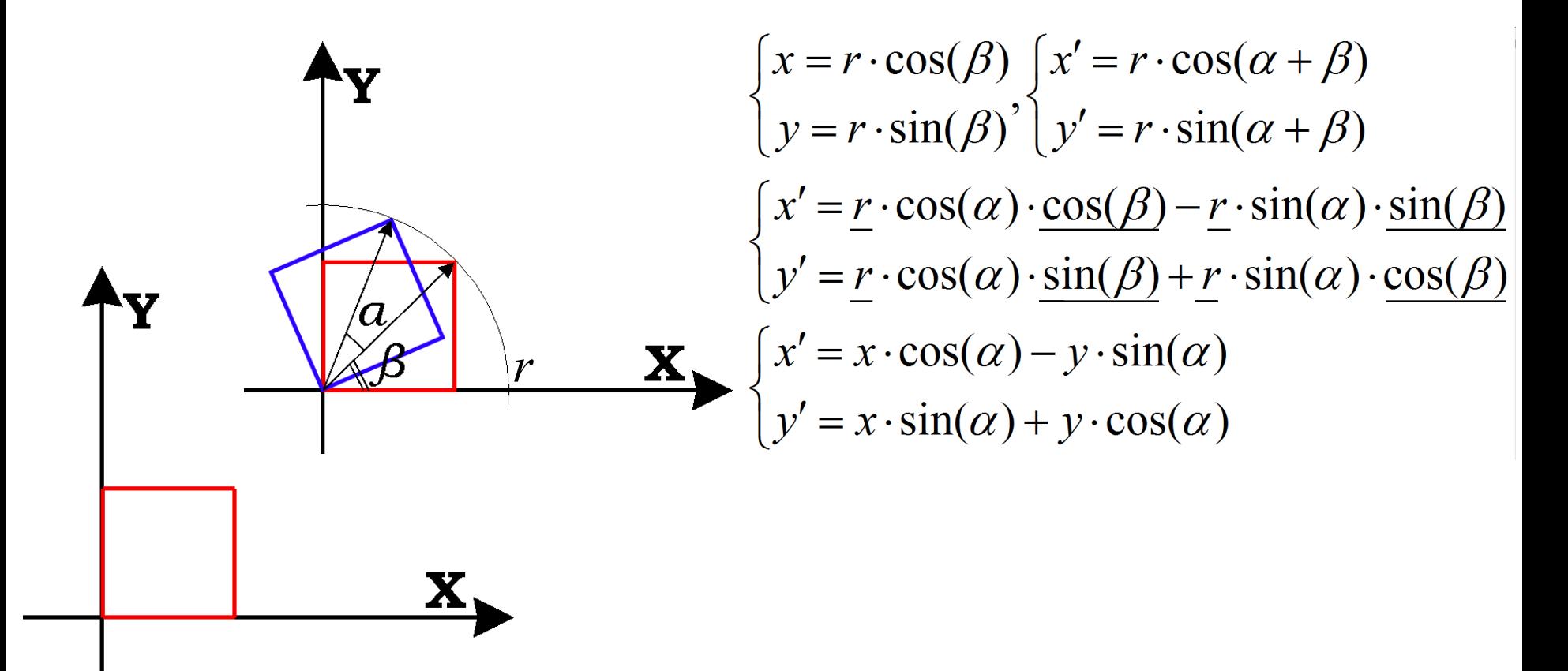

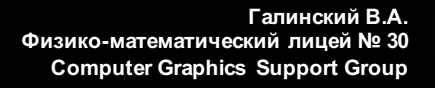

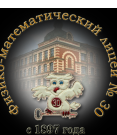

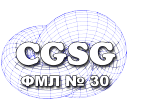

• Перепишем в матричном виде общую запись аффинных преобразований:

$$
\begin{cases}\nx' = x \cdot a + y \cdot b + l \\
y' = x \cdot c + y \cdot d + m \\
(x' \quad y') = (x \quad y) \cdot \begin{pmatrix} a & c \\
b & d \end{pmatrix} + (l \quad m)\n\end{cases}
$$

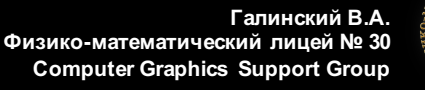

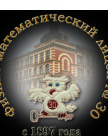

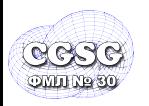

• представим координаты на плоскости (2D) трехкомпонентной вектор-строкой:

$$
(x, y) = (X/w \ Y/w \ 1) = (X \ Y \ w)
$$

- будем полагать  $W=1$  $(x, y) = (x \quad y \quad 1)$
- перепишем преобразование в общем виде:

$$
(x' y' 1) = (x y 1) \cdot \begin{pmatrix} a & c & 0 \\ b & d & 0 \\ l & m & 1 \end{pmatrix}
$$

**Галинский В.А. Физико-математический лицей № 30 Computer Graphics Support Group**

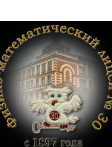

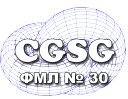

#### ~ translation

$$
T(dx, dy) = \begin{pmatrix} 1 & 0 & 0 \\ 0 & 1 & 0 \\ dx & dy & 1 \end{pmatrix}
$$
  
\n
$$
\begin{aligned}\n&\text{shear by x} \\
\text{Shx}(sh_x) = \begin{pmatrix} 1 & 0 & 0 \\ sh_x & 1 & 0 \\ 0 & 0 & 1 \end{pmatrix} \\
&\text{shear by y} \\
\text{Shy}(sh_y) = \begin{pmatrix} 1 & sh_y & 0 \\ 0 & 1 & 0 \\ 0 & 0 & 1 \end{pmatrix}\n\end{aligned}
$$

~ scaling

$$
S(sx, sy) = \begin{pmatrix} sx & 0 & 0 \\ 0 & sy & 0 \\ 0 & 0 & 1 \end{pmatrix}
$$

~ rotation

$$
R(\alpha) = \begin{pmatrix} \cos \alpha & \sin \alpha & 0 \\ -\sin \alpha & \cos \alpha & 0 \\ 0 & 0 & 1 \end{pmatrix}
$$

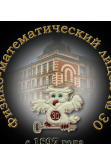

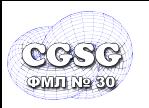

• подвергнем точку последовательным преобразованиям системы координат:

$$
(x' \ y' \ 1) = (x \ y \ 1) \cdot M_1
$$
  
\n $(x'' \ y'' \ 1) = (x' \ y' \ 1) \cdot M_2$   
\n $(x''' \ y''' \ 1) = (x'' \ y'' \ 1) \cdot M_3$ 

• перепишем:

$$
\begin{pmatrix} x' & y' & 1 \end{pmatrix} = \left( \begin{pmatrix} (x & y & 1) \cdot M_1 \end{pmatrix} \cdot M_2 \right) \cdot M_3
$$

• в силу ассоциативности:

$$
\begin{pmatrix} x' & y' & 1 \end{pmatrix} = \begin{pmatrix} x & y & 1 \end{pmatrix} \cdot \begin{pmatrix} M_1 \cdot M_2 \cdot M_3 \end{pmatrix}
$$
  

$$
\begin{pmatrix} x' & y' & 1 \end{pmatrix} = \begin{pmatrix} x & y & 1 \end{pmatrix} \cdot M_{transform}
$$

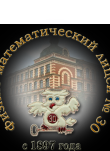

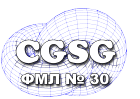

# <sup>13</sup> **Обратные аффинные преобразования**

**CG Math**

$$
(x' \quad y' \quad 1) = (x \quad y \quad 1) \cdot M_{transform}
$$

$$
(x \quad y \quad 1) = (x' \quad y' \quad 1) \cdot M_{transform}^{-1}
$$

$$
M_{transform} = \begin{pmatrix} a & c & 0 \\ b & d & 0 \\ l & m & 1 \end{pmatrix}
$$

$$
M_{transform}^{-1} = \frac{1}{ad - bc} \cdot \begin{pmatrix} d & -c & 0 \\ -b & a & 0 \\ bm - ld & lc - am & ad - bc \end{pmatrix}
$$

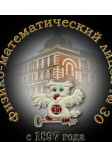

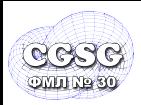

- точка (радиус-вектор) (*p*):  $\begin{pmatrix} x & y & 1 \end{pmatrix}$
- вектор (*v*) и нормаль (*n*) (только направление):

$$
\begin{pmatrix} x & y & 0 \end{pmatrix}
$$

• преобразования:

$$
\vec{p}' = \vec{p} \cdot M_{transform} \Leftrightarrow (x' \quad y' \quad 1) = (x \quad y \quad 1) \cdot M_{transform}
$$
\n
$$
\vec{v} = \vec{v} \cdot M_{transform} \Leftrightarrow (x' \quad y' \quad 0) = (x \quad y \quad 0) \cdot M_{transform}
$$
\n
$$
\vec{n} = \vec{n} \cdot Q_{transform} \Leftrightarrow (x' \quad y' \quad 0) = (x \quad y \quad 0) \cdot Q_{transform}
$$
\n
$$
\vec{N}
$$

**Галинский В.А. Физико-математический лицей № 30 Computer Graphics Support Group**

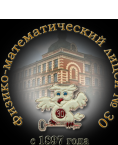

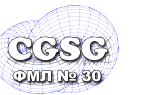

### <sup>15</sup> **Преобразование нормалей**

$$
\vec{n}' = \vec{n} \cdot Q_{transform} \quad \vec{v}' = \vec{v} \cdot M_{transform} \quad \frac{(\vec{n} \cdot \vec{v} = 0 \quad \vec{n}' \cdot \vec{v}' = 0}{(\vec{n} \cdot Q_{transform}) \cdot (\vec{v} \cdot M_{transform}) = 0}
$$
\n
$$
\vec{n} = (A, B) \quad \vec{v} = (x, y)
$$
\n
$$
(A \quad B \quad 0) \cdot (x \quad y \quad 0)^{T} = 0
$$
\n
$$
((A \quad B \quad 0) \cdot Q_{transform}) \cdot ((x \quad y \quad 0) \cdot M_{transform})^{T} = 0
$$
\n
$$
(A \quad B \quad 0) \cdot (Q_{transform} \cdot M_{transform}) \cdot (x \quad y \quad 0)^{T} = 0
$$
\n
$$
Q_{transform} \cdot M_{transform}^{T} = E \implies Q_{transform} = M_{transform}^{-1} \quad \frac{T}{\sqrt{T}}
$$

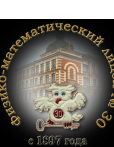

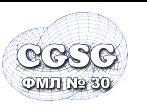

### <sup>16</sup> **Нотации записи: столбец или строка**

Одно преобразование:  
\n
$$
(x' \quad y' \quad 1) = (x \quad y \quad 1) \cdot \begin{pmatrix} a & c & 0 \\ b & d & 0 \\ l & m & 1 \end{pmatrix}
$$
\n
$$
\begin{pmatrix} x' \\ y' \\ 1 \end{pmatrix} = \begin{pmatrix} a & b & l \\ c & d & m \\ 0 & 0 & 1 \end{pmatrix} \cdot \begin{pmatrix} x' \\ y' \\ 1 \end{pmatrix}
$$

Композиция преобразований:

$$
(x' \quad y' \quad 1) = (x \quad y \quad 1) \cdot (M_1 \cdot M_2 \cdot M_3)
$$

$$
\begin{pmatrix} x' \\ y' \\ 1 \end{pmatrix} = (M_3 \cdot M_2 \cdot M_1) \cdot \begin{pmatrix} x' \\ y' \\ 1 \end{pmatrix}
$$

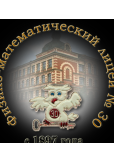

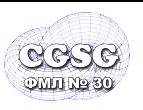

#### <sup>17</sup> **Пример: привязка систем координат**

• заданы точки соответствия

$$
(x_0 \t y_0) \leftrightarrow (x'_0 \t y'_0)
$$
  
\n
$$
(x_1 \t y_1) \leftrightarrow (x'_1 \t y'_1)
$$
  
\n
$$
(x_2 \t y_2) \leftrightarrow (x'_2 \t y'_2)
$$

• найти «матрицу перехода»

 $P = P' \cdot M$ ,  $M = ?$ 

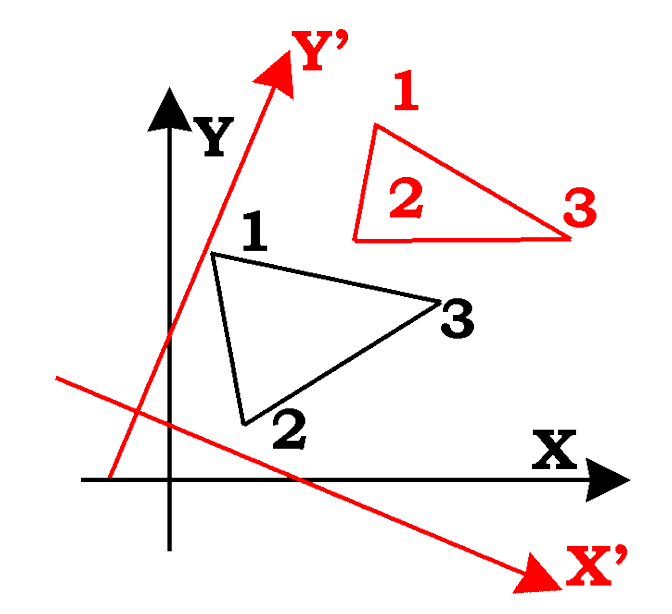

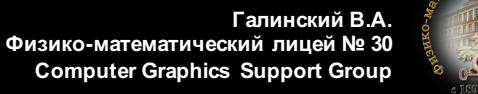

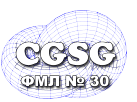

$$
\begin{pmatrix} x_0 & y_0 & 1 \ x_1 & y_1 & 1 \ x_2 & y_2 & 1 \end{pmatrix} = \begin{pmatrix} x'_0 & y'_0 & 1 \ x'_1 & y'_1 & 1 \ x'_2 & y'_2 & 1 \end{pmatrix} \cdot \begin{pmatrix} a & c & 0 \ b & d & 0 \ l & m & 1 \end{pmatrix}
$$

$$
G=G'\cdot M
$$

$$
\begin{pmatrix} a & c & 0 \ b & d & 0 \ l & m & 1 \ \end{pmatrix} = \frac{1}{\det G'} \begin{pmatrix} y'_1 - y'_2 & y'_2 - y'_0 & y'_0 - y'_1 \ x'_2 - x'_1 & x'_0 - x'_2 & x'_1 - x'_0 \ x'_1 y'_2 - x'_2 y'_1 & x'_2 y'_0 - x'_0 y'_2 & x'_2 y'_1 - x'_1 y'_2 \end{pmatrix} \cdot \begin{pmatrix} x_0 & y_0 & 1 \ x_1 & y_1 & 1 \ x_2 & y_2 & 1 \end{pmatrix}
$$
  
*3*decs: det G' =  $x'_0 \cdot (y'_1 - y'_2) - y'_0 \cdot (x'_1 - x'_2) + (x'_1 y'_2 - x'_2 y'_1)$ 

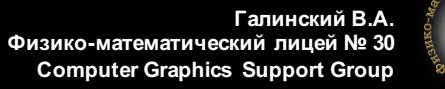

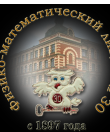

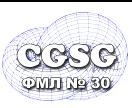

#### => Прямое отображение (direct mapping) =>

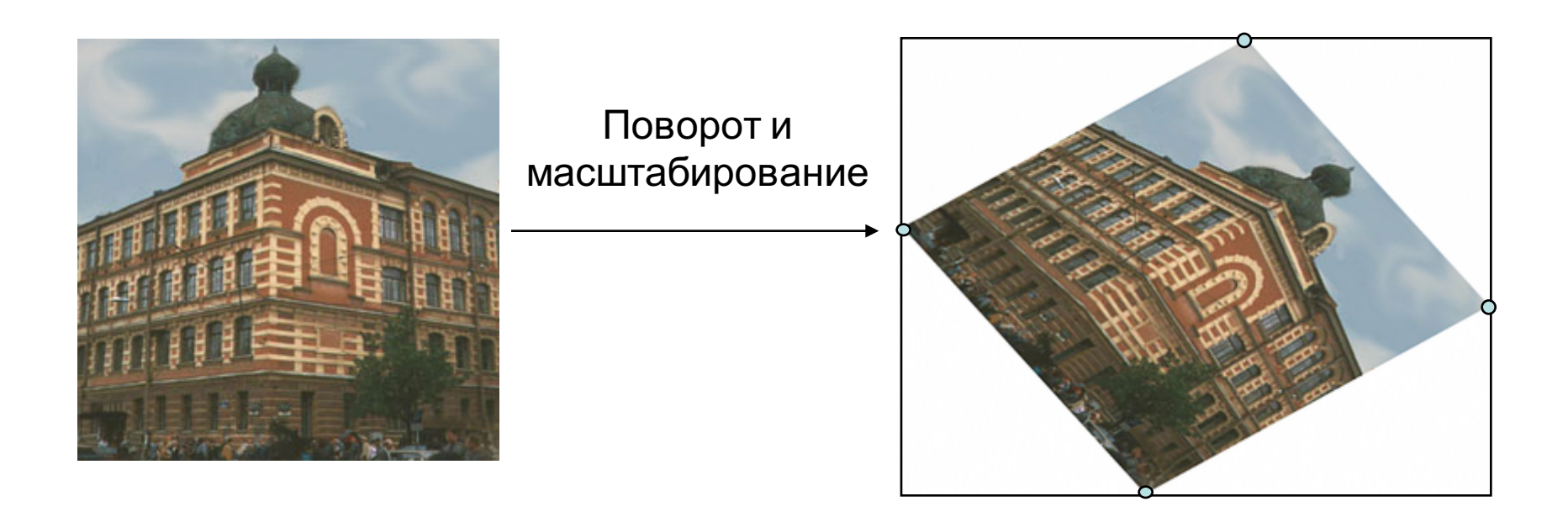

#### <= Обратное отображение (inverse mapping) <=

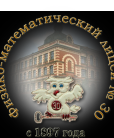

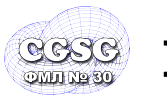

• Регулярная сетка для областей соответствия

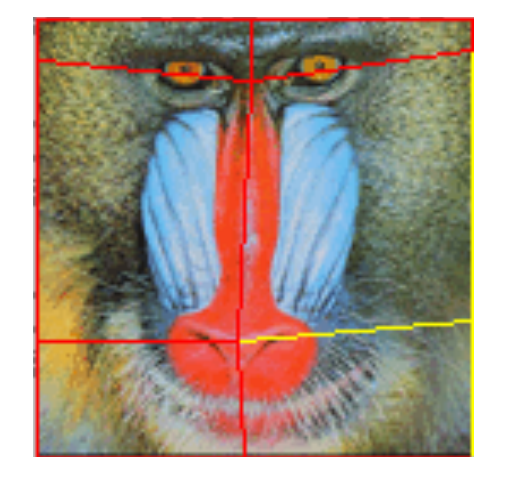

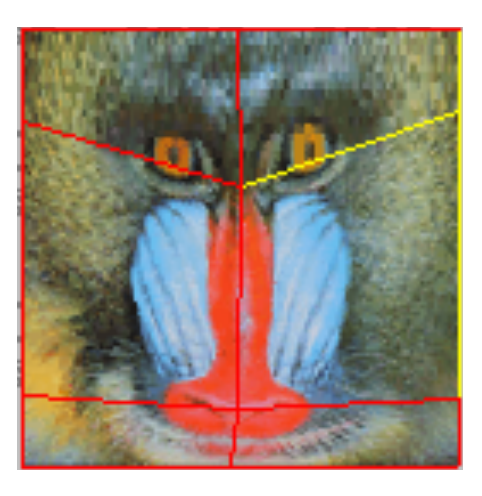

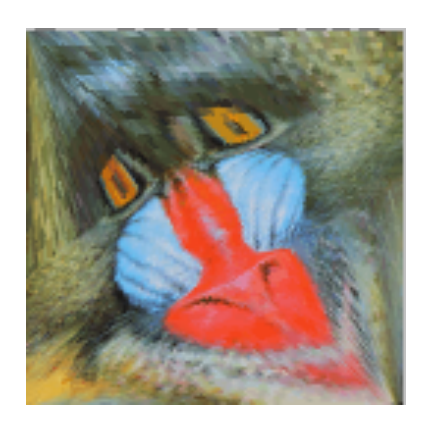

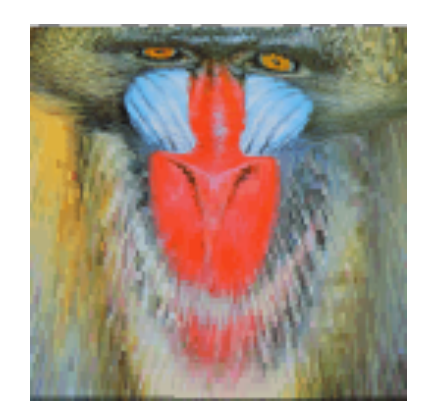

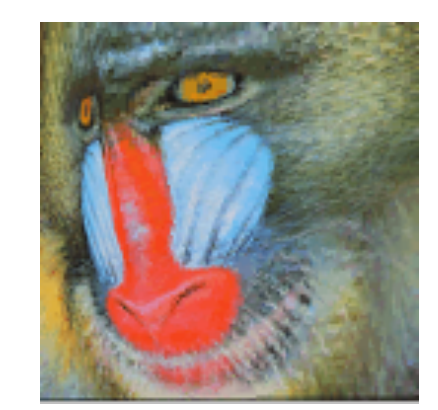

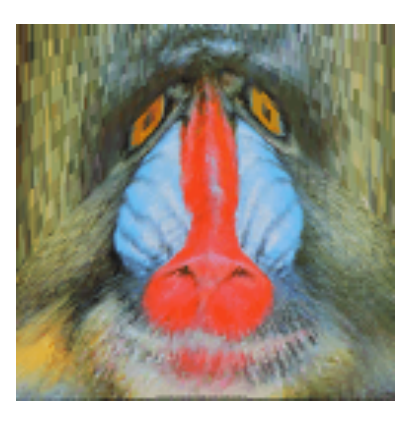

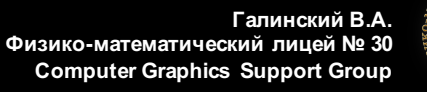

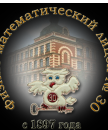

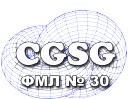

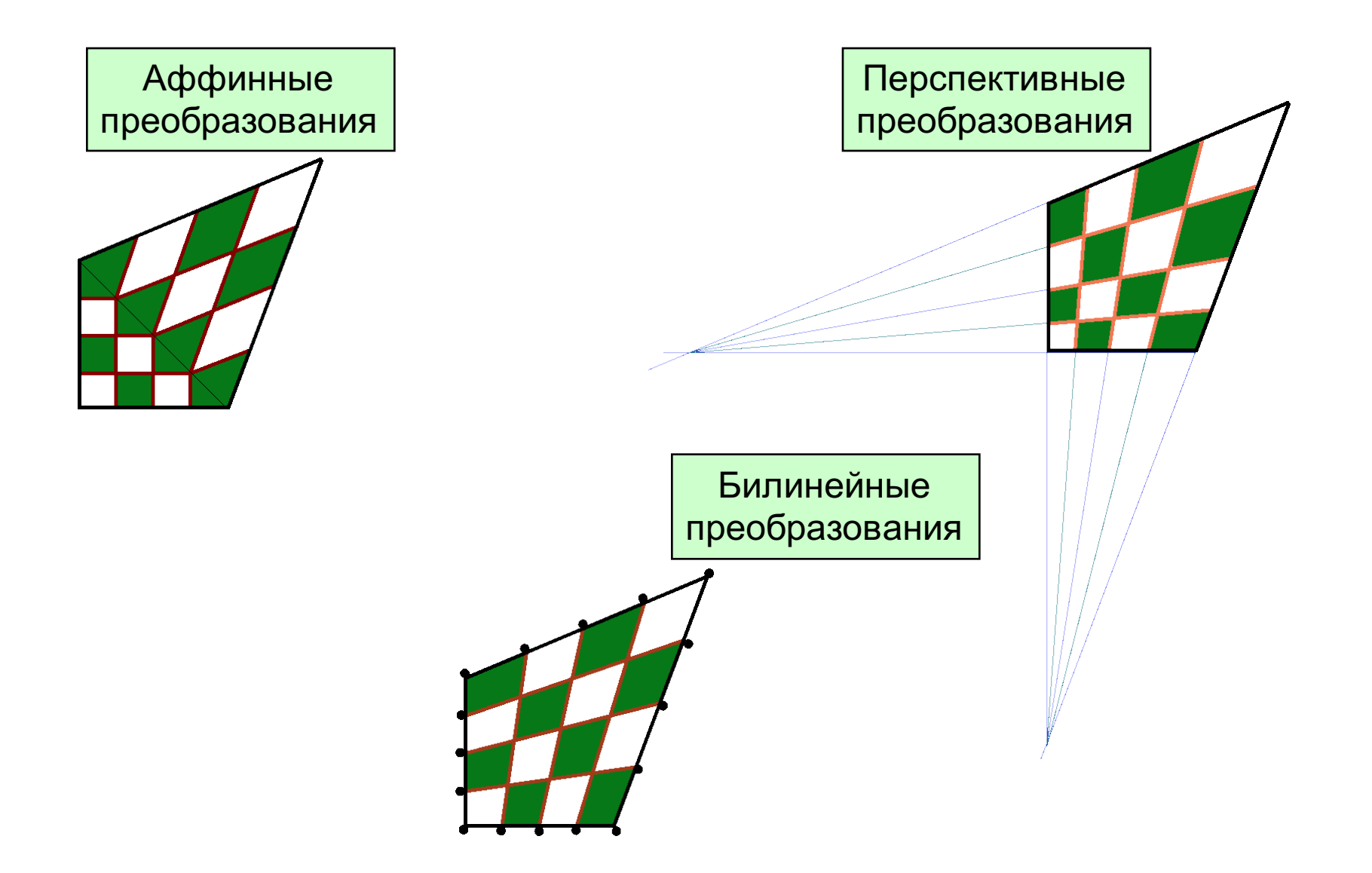

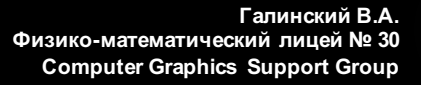

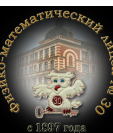

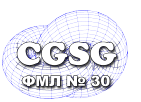

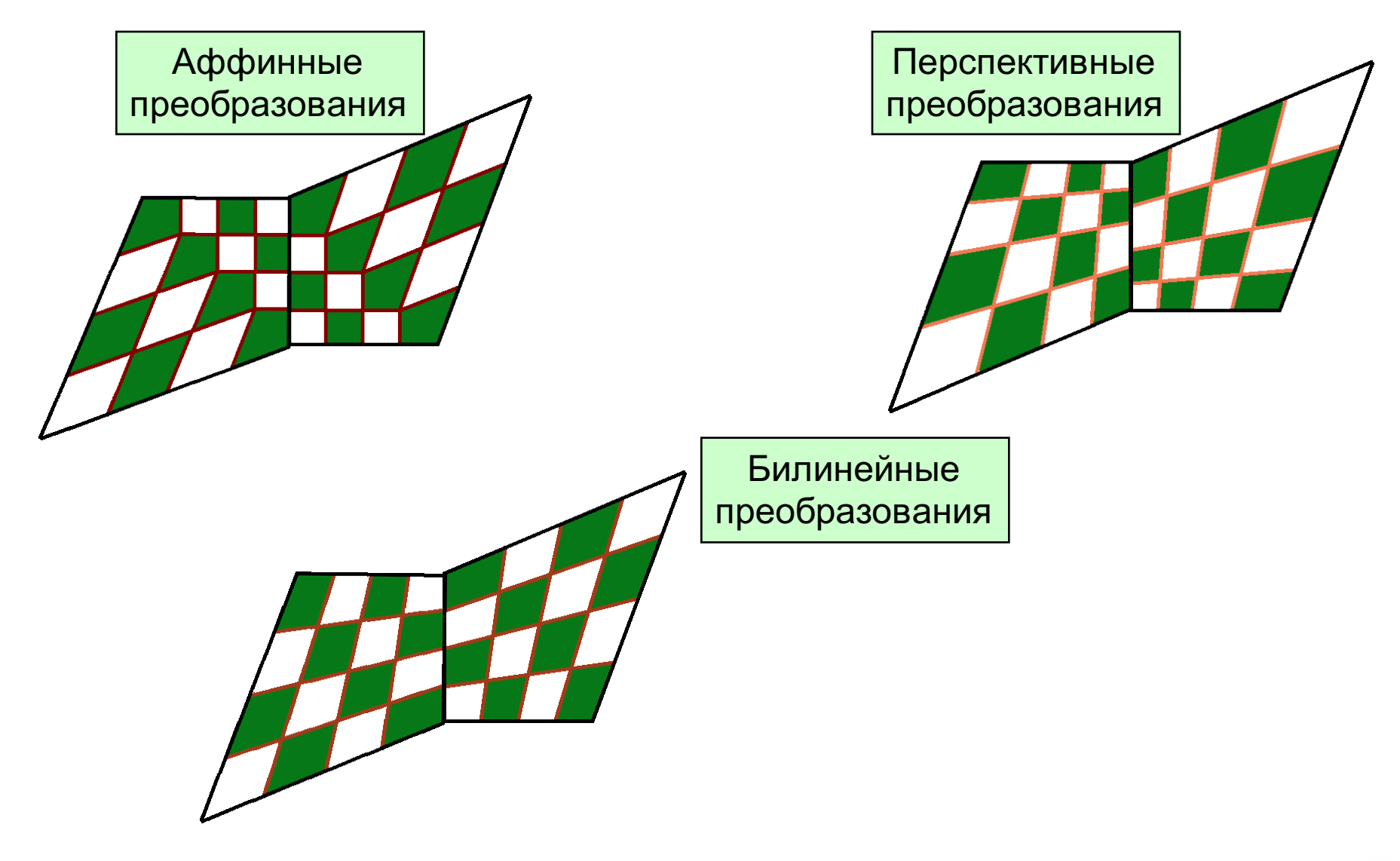

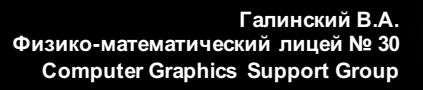

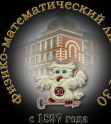

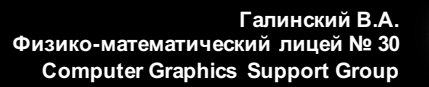

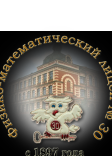

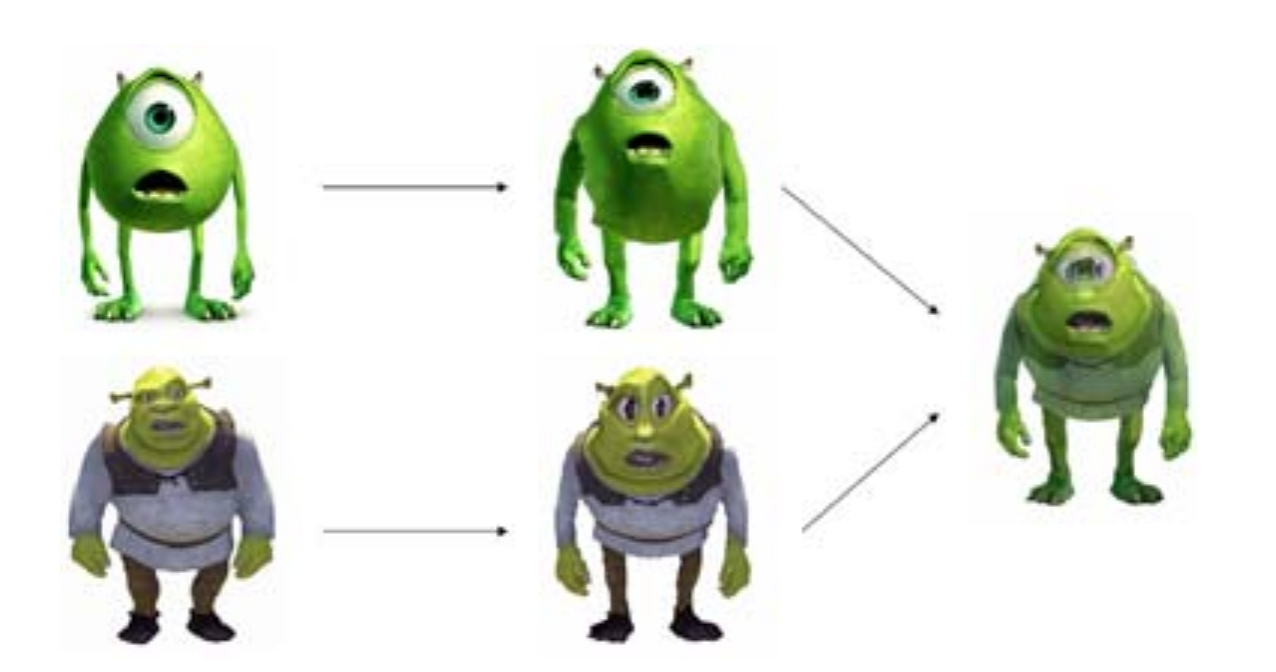

#### morphing = warping + интерполяция цвета

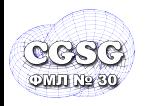

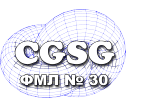

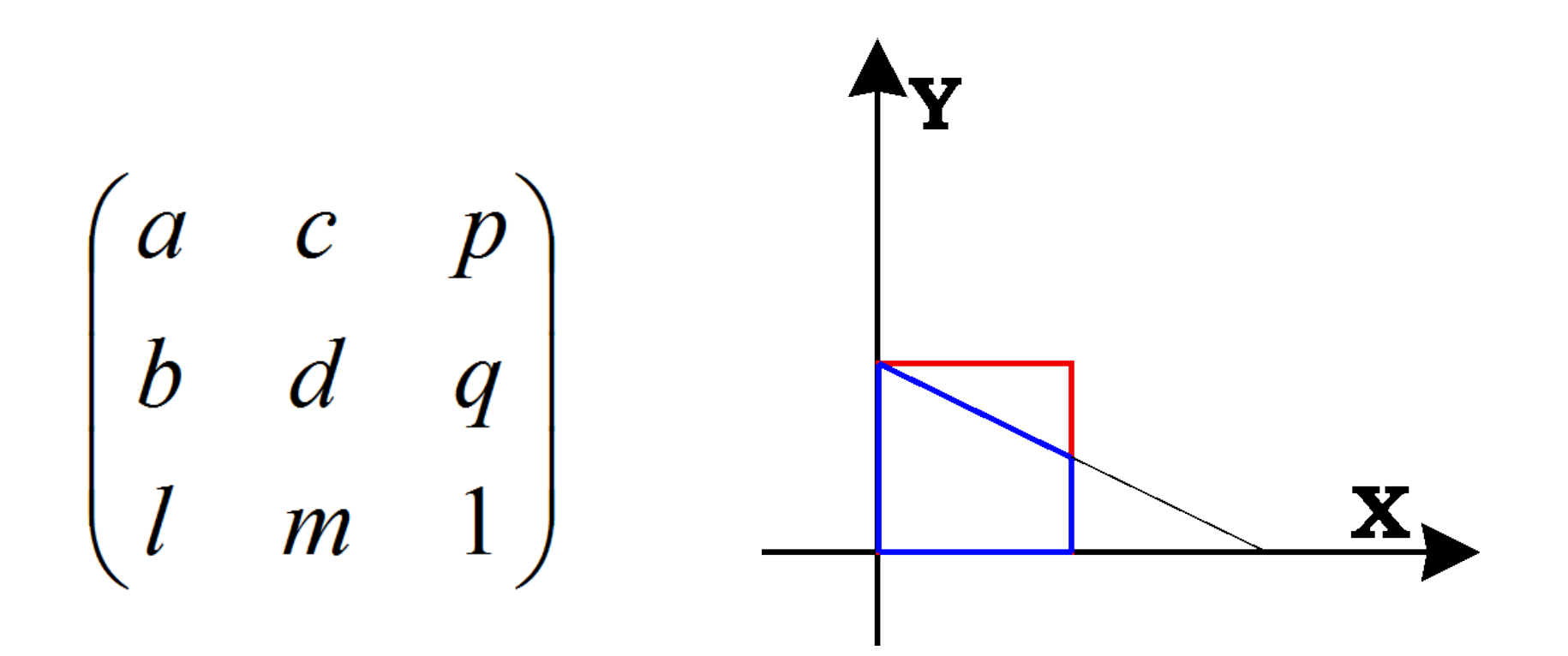

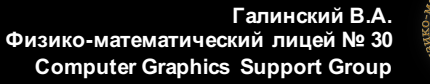

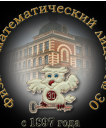

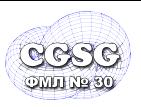

**CG Math**

• общая формула:

$$
(x \quad y \quad w) = (x' \quad y' \quad w') \cdot \begin{pmatrix} a_{11} & a_{12} & a_{13} \\ a_{21} & a_{22} & a_{23} \\ a_{31} & a_{32} & a_{33} \end{pmatrix}
$$

• прямое отображение:

$$
x = a_{11}x' + a_{21}y' + a_{31}w'
$$
  
\n
$$
y = a_{12}x' + a_{22}y' + a_{32}w'
$$
  
\n
$$
w = a_{13}x' + a_{23}y' + a_{33}w'
$$

• полагаем *w*=1, итоговая формула для координат:

$$
\frac{x}{w} = \frac{a_{11}x' + a_{21}y' + a_{31}}{a_{13}x' + a_{23}y' + a_{33}}
$$

$$
\frac{y}{w} = \frac{a_{12}x' + a_{22}y' + a_{32}}{a_{13}x' + a_{23}y' + a_{33}}
$$

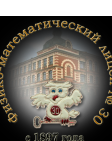

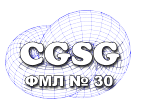

- получаем матрицу обратного отображения
- определитель присутствует и в числителе и в знаменателе вычислять не нужно:

$$
(x' \quad y' \quad w') = (x \quad y \quad w) \cdot \breve{M} = (x \quad y \quad w) \cdot \begin{pmatrix} A_{11} & A_{21} & A_{31} \\ A_{12} & A_{22} & A_{32} \\ A_{13} & A_{23} & A_{33} \end{pmatrix}
$$

• находим присоединенную матрицу:

$$
\widetilde{M} = \begin{pmatrix} a_{22}a_{33} - a_{23}a_{32} & a_{32}a_{13} - a_{12}a_{33} & a_{12}a_{23} - a_{13}a_{22} \\ a_{32}a_{31} - a_{33}a_{21} & a_{11}a_{33} - a_{13}a_{31} & a_{13}a_{21} - a_{11}a_{21} \\ a_{21}a_{31} - a_{31}a_{22} & a_{31}a_{12} - a_{11}a_{32} & a_{11}a_{22} - a_{12}a_{21} \end{pmatrix}
$$

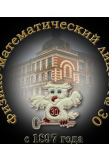

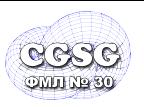

• Задача привязки: по 4 точкам соответствия определить матрицу перехода:

$$
(x_0 \quad y_0) \leftrightarrow (x'_0 \quad y'_0)
$$
  
\n
$$
(x_1 \quad y_1) \leftrightarrow (x'_1 \quad y'_1)
$$
  
\n
$$
(x_2 \quad y_2) \leftrightarrow (x'_2 \quad y'_2)
$$
  
\n
$$
(x_3 \quad y_3) \leftrightarrow (x'_3 \quad y'_3)
$$

 $P = P' \cdot M$ ,  $M = ?$ 

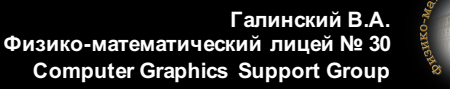

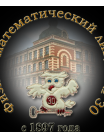

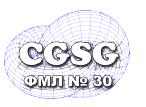

$$
x = a_{11}x' + a_{21}y' + a_{31} - a_{13}x'x - a_{23}y'x
$$
  

$$
y = a_{12}x' + a_{22}y' + a_{32} - a_{13}x'y - a_{23}y'y
$$

• выпишем в матричной форме 8 уравнений:

$$
\begin{bmatrix} x_0' & y_0' & 1 & 0 & 0 & 0 & -x_0'x_0 & -y_0'x_0 \ x_1' & y_1' & 1 & 0 & 0 & 0 & -x_1'x_1 & -y_1'x_1 \ x_2' & y_2' & 1 & 0 & 0 & 0 & -x_2'x_2 & -y_2'x_2 \ x_3' & y_3' & 1 & 0 & 0 & 0 & -x_3'x_3 & -y_3'x_3 \ 0 & 0 & 0 & x_0' & y_0' & 1 & -x_0'y_0 & -y_0'y_0 \ 0 & 0 & 0 & x_1' & y_1' & 1 & -x_1'y_1 & -y_1'y_1 \ 0 & 0 & 0 & x_2' & y_2' & 1 & -x_2'y_2 & -y_2'y_2 \ 0 & 0 & 0 & x_3' & y_3' & 1 & -x_3'y_3 & -y_3'y_3' & -y_3'y_3' & -y_3'y_3' & -y_3'y_3' & -y_3'y_3' & -y_3'y_3' & -y_3'y_3' & -y_3'y_3' & -y_3'y_3' & -y_3'y_3' & -y_3'y_3' & -y_3'y_3' & -y_3'y_3' & -y_3'y_3' & -y_3'y_3' & -y_3'y_3' & -y_3'y_3' & -y_3'y_3' & -y_3'y_3 \end{bmatrix} \begin{bmatrix} x_0 \\ x_1 \\ x_2 \\ x_3 \\ x_4 \\ x_5 \\ x_6 \\ x_7 \\ x_8 \\ x_9 \\ x_1 \\ x_2 \\ x_3 \\ x_4 \\ x_5 \\ x_6 \\ x_7 \\ x_8 \\ x_9 \\ x_1 \\ x_2 \\ x_3 \\ x_4 \\ x_5 \\ x_6 \\ x_7 \\ x_8 \\ x_9 \\ x_1 \\ x_2 \\ x_3 \\ x_4 \\ x_5 \\ x_6 \\ x_7 \\ x_8 \\ x_9 \\ x_1 \\ x_2 \\ x_3 \\ x_4 \\ x_5 \\ x_6 \\ x_7 \\ x_8 \\ x_9 \\ x_0 \\ x_1 \\ x_2 \\ x_3 \\ x_4 \\ x_5 \\ x_6 \\ x_7 \\ x_8 \\ x_9 \\ x_1 \\ x_2 \\ x_3 \\ x_4 \\ x_5 \\ x_6 \\ x_7 \\ x_8 \\ x_9 \\ x_0 \\ x_1
$$

**Галинский В.А. Физико-математический лицей № 30 Computer Graphics Support Group**

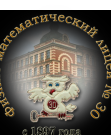

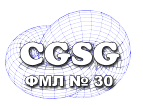

• для упрощения задачи переход ищем из единичного квадрата:

$$
(x_0 \quad y_0) \leftrightarrow (0 \quad 0)
$$
  
\n
$$
(x_1 \quad y_1) \leftrightarrow (1 \quad 0)
$$
  
\n
$$
(x_2 \quad y_2) \leftrightarrow (1 \quad 1)
$$
  
\n
$$
(x_3 \quad y_3) \leftrightarrow (0 \quad 1)
$$

• получаем:

$$
a_{31} = x_0
$$
  
\n
$$
a_{11} + a_{31} - a_{13}x_1 = x_1
$$
  
\n
$$
a_{11} + a_{21} + a_{31} - a_{13}x_2 - a_{23}x_2 = x_2
$$
  
\n
$$
a_{21} + a_{31} - a_{23}x_3 = x_3
$$
  
\n
$$
a_{32} = y_0
$$
  
\n
$$
a_{12} + a_{32} - a_{13}y_1 = y_1
$$
  
\n
$$
a_{12} + a_{22} + a_{32} - a_{13}y_2 - a_{23}y_2 = y_2
$$
  
\n
$$
a_{22} + a_{32} - a_{23}y_3 = y_3
$$

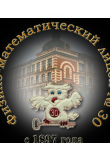

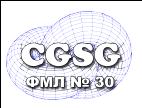

**CG Math**

• обозначаем:

$$
\Delta x_1 = x_1 - x_2 \quad \Delta x_2 = x_3 - x_2 \quad \Delta x_3 = x_0 - x_1 + x_2 - x_3
$$
  
\n
$$
\Delta y_1 = y_1 - y_2 \quad \Delta y_2 = y_3 - y_2 \quad \Delta y_3 = y_0 - y_1 + y_2 - y_3
$$

• и находим решение:

$$
a_{13} = \frac{\begin{vmatrix} \Delta x_3 & \Delta x_2 \\ \Delta y_3 & \Delta y_2 \end{vmatrix}}{\begin{vmatrix} \Delta x_1 & \Delta x_2 \\ \Delta y_1 & \Delta y_2 \end{vmatrix}} \qquad a_{11} = x_1 - x_0 + a_{13}x_1
$$
  
\n
$$
a_{21} = x_3 - x_0 + a_{23}x_3
$$
  
\n
$$
a_{31} = x_0
$$
  
\n
$$
\begin{vmatrix} \Delta x_1 & \Delta x_3 \\ \Delta y_1 & \Delta y_3 \end{vmatrix} \qquad a_{12} = y_1 - y_0 + a_{13}y_1
$$
  
\n
$$
a_{23} = \frac{\begin{vmatrix} \Delta y_1 & \Delta y_3 \\ \Delta x_1 & \Delta x_2 \end{vmatrix}}{\begin{vmatrix} \Delta x_1 & \Delta x_2 \\ \Delta y_1 & \Delta y_2 \end{vmatrix}} \qquad a_{32} = y_0
$$

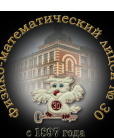

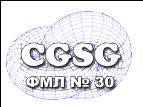

• Аналогично случаю 2D вводим однородные координаты:

$$
(x, y, z) = (X/w \ Y/w \ Z/w \ 1)
$$

• и преобразования в общем случае:

$$
(x' \ y' \ z' \ 1) = (x \ y \ z \ 1)
$$

$$
\begin{bmatrix} a_{11} & a_{12} & a_{13} & 0 \\ a_{21} & a_{22} & a_{23} & 0 \\ a_{31} & a_{32} & a_{33} & 0 \\ a_{41} & a_{42} & a_{43} & 1 \end{bmatrix}
$$

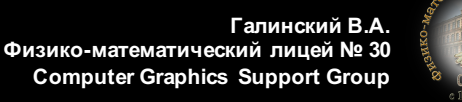

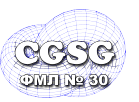

**CG Math**

| – translation | $T(dx, dy, dz) =$ | $\begin{pmatrix} 1 & 0 & 0 & 0 \\ 0 & 1 & 0 & 0 \\ 0 & 0 & 1 & 0 \\ dx & dy & dz & 1 \end{pmatrix}$ |
|---------------|-------------------|----------------------------------------------------------------------------------------------------|
| – scaling     | $S(sx, sy, sz) =$ | $\begin{pmatrix} sx & 0 & 0 & 0 \\ 0 & sy & 0 & 0 \\ 0 & 0 & sz & 0 \\ 0 & 0 & 0 & 1 \end{pmatrix}$ |

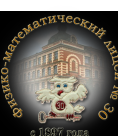

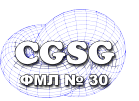

**CG Math**

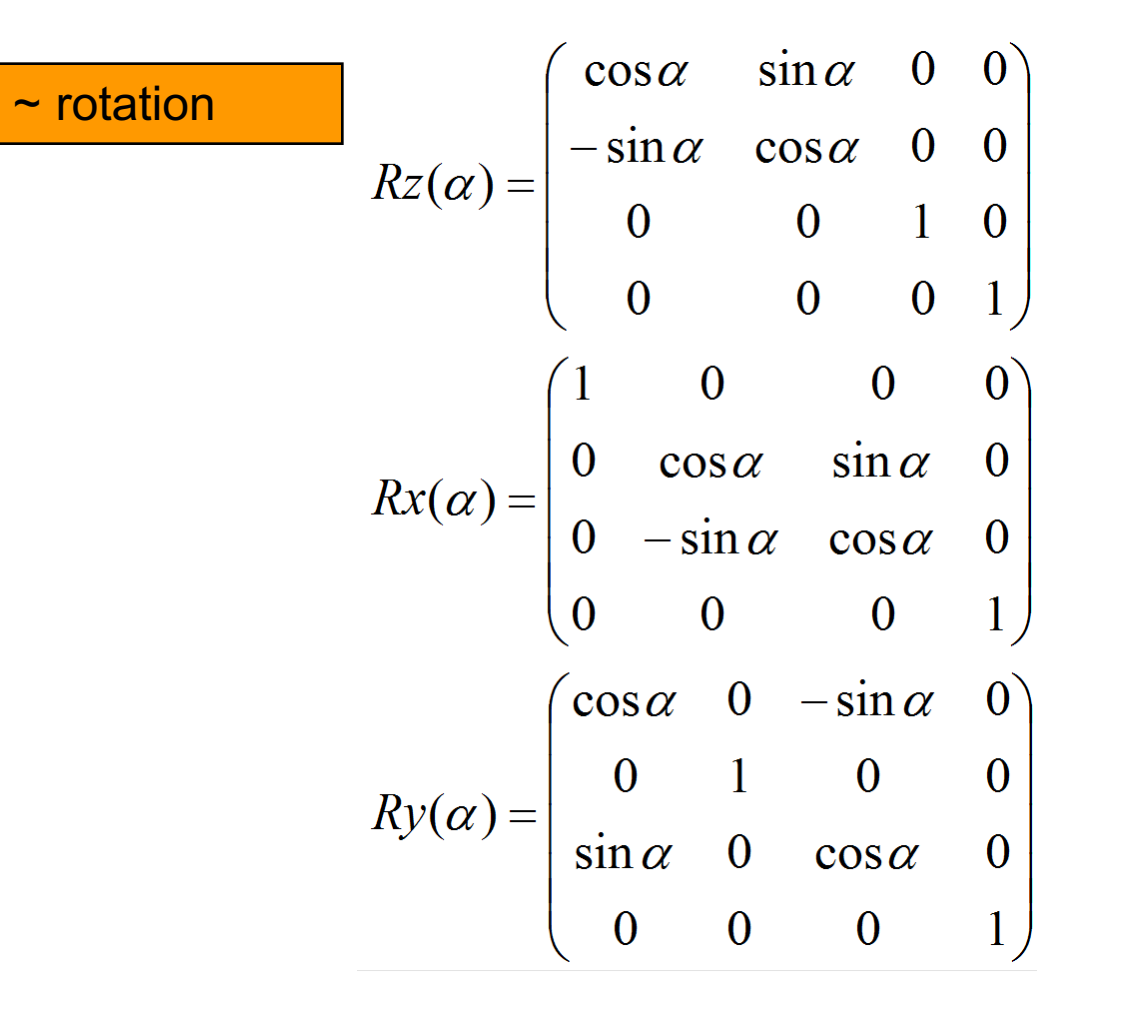

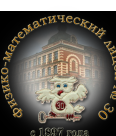

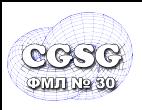

#### <sup>34</sup> **Матрицы 3D преобразований (поворот вокруг оси)**

• Поворот вокруг произвольной оси, проходящей через начало координат. Ось задается нормированным радиус вектором. Вывод через кватернионы (самостоятельно).

$$
x^{2} + y^{2} + z^{2} = 1
$$
  
\n
$$
X = \sin \alpha \cdot x \quad Y = \sin \alpha \cdot y \quad Z = \sin \alpha \cdot z
$$
  
\n
$$
R(\alpha, x, y, z) = \begin{cases} 1 - 2(Y^{2} + Z^{2}) & 2 \cdot X \cdot Y - 2 \cdot \cos \alpha \cdot Z & 2 \cdot \cos \alpha \cdot Y + 2 \cdot X \cdot Z & 0 \\ 2 \cdot X \cdot Y + 2 \cdot \cos \alpha \cdot Z & 1 - 2(X^{2} + Z^{2}) & 2 \cdot Y \cdot Z - 2 \cdot \cos \alpha \cdot X & 0 \\ 2 \cdot X \cdot Z - 2 \cdot \cos \alpha \cdot Y & 2 \cdot \cos \alpha \cdot X + 2 \cdot Y \cdot Z & 1 - 2(X^{2} + Y^{2}) & 0 \\ 0 & 0 & 0 & 1 \end{cases}
$$

~ rotation

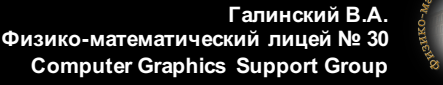

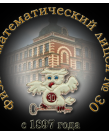

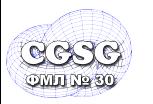

• ищем преобразование в виде «перенос+поворот»:

$$
M=T\cdot B
$$

где

$$
T = \begin{pmatrix} 1 & 0 & 0 & 0 \\ 0 & 1 & 0 & 0 \\ 0 & 0 & 1 & 0 \\ -Cx & -Cy & -Cz & 1 \end{pmatrix}
$$

**Галинский В.А. Физико-математический лицей № 30 Computer Graphics Support Group**

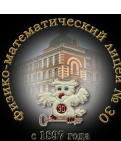

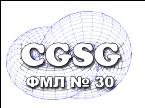

• после преобразования вектора отобразятся:

 $U \rightarrow (1,0,0)$  $V \rightarrow (0,1,0)$  $N \rightarrow (0,0,1)$ 

т.е.

$$
\begin{array}{ll}\n(Ux & Uy & Uz & 1) \cdot B = (1 \quad 0 \quad 0 \quad 1) \\
(Vx & Vy & Vz & 1) \cdot B = (0 \quad 1 \quad 0 \quad 1) \\
(Nx & Ny & Nz & 1) \cdot B = (0 \quad 0 \quad 1 \quad 1)\n\end{array}
$$

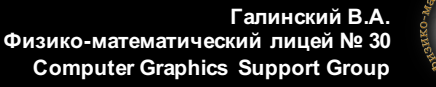

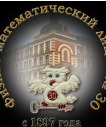

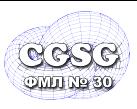

• зная

$$
Ux^{2} + Uy^{2} + Uz^{2} = 1 \ u \ m.n.
$$
  

$$
Ux \cdot Vx + Uy \cdot Vy + Uz \cdot Vz = 0 \ u \ m.n.
$$

находим

$$
B = \begin{pmatrix} Ux & Vx & Nx & 0 \\ Uy & Vy & Ny & 0 \\ Uz & Vz & Nz & 0 \\ 0 & 0 & 0 & 1 \end{pmatrix}
$$

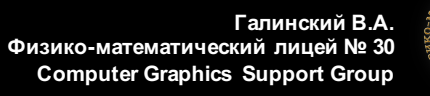

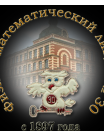

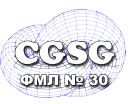

- Реализовать warping изображения (срок 6.11.2011):
	- все изображение трансформируется билинейным преобразованием (один элемент соответствия)
	- Изображение разделяется на треугольники зоны соответствия. Искажение получается в соответствии с изменением сетки треугольников.

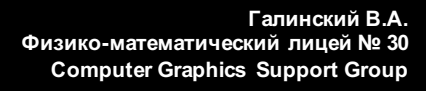

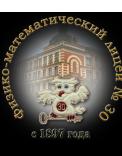